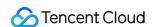

# Text To Speech SSML Product Documentation

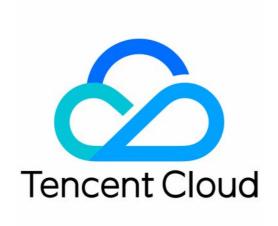

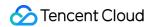

#### Copyright Notice

©2013-2024 Tencent Cloud. All rights reserved.

Copyright in this document is exclusively owned by Tencent Cloud. You must not reproduce, modify, copy or distribute in any way, in whole or in part, the contents of this document without Tencent Cloud's the prior written consent.

Trademark Notice

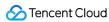

All trademarks associated with Tencent Cloud and its services are owned by Tencent Cloud Computing (Beijing) Company Limited and its affiliated companies. Trademarks of third parties referred to in this document are owned by their respective proprietors.

#### Service Statement

This document is intended to provide users with general information about Tencent Cloud's products and services only and does not form part of Tencent Cloud's terms and conditions. Tencent Cloud's products or services are subject to change. Specific products and services and the standards applicable to them are exclusively provided for in Tencent Cloud's applicable terms and conditions.

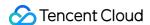

# SSML

Last updated: 2022-06-29 18:38:44

Speech Synthesis Markup Language (SSML) is based on XML to define the effects of synthetic speeches more accurately and specifically.

#### Note:

- Tencent TTS implements SSML based on Speech Synthesis Markup Language (SSML) Version 1.1.
- Currently, the SSML feature is supported only for Chinese.

# **Directions**

The tagged text is uploaded to TTS as the value of the text parameter. Below is the content of the request sent to TTS:

```
"Action" : "TextToVoice",
"AppId" : 12345,
"Codec" : "mp3",
"Expired" : 1603271036,
"ModelType" : 1,
"PrimaryLanguage" : 1,
"ProjectId" : 0,
"SampleRate" : 8000,
"SecretId" : "AKID****",
"SessionId" : "1234",
"Speed" : 0,
"Text" : "<speak>The mobile number is <say-as interpret-as=\"telephone\">40081105
10</say-as>.</speak>",
"Timestamp" : 1603184636,
"VoiceType" : 1002,
"Volume" : 5
}
```

The SSML feature of TTS supports nesting multiple <speak> tags in the text; for example:

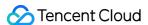

```
<speak>Her name is <say-as interpret-as="name">Ren Yingying</say-as>.
Her mobile number is <say-as interpret-as="telephone">+86-151888888888</say-as>.
She is <say-as interpret-as="cardinal">22</say-as> years old.
She has a package with the tracking number <say-as interpret-as="digits">56482345 14237588</say-as>.
Her address is <say-as interpret-as="address">304, Unit 3, No. 10,000, Shennan Bo ulevard</say-as>.
</speak>By the way, <speak>
Her username is <say-as interpret-as="characters">b888_uaβy</say-as>.
</speak></speak>
```

# Tag

#### <speak>

#### **Description**

The `<speak>`  $tag\ is$  the root  $node\ of$  all SSML tags to be supported but doesn't s upport attributes. All text for which to call SSML tags must be enclosed in `<spe ak></speak>`.

#### **Syntax**

```
<speak>Text for which to call SSML tags
```

#### Tag relationships

The <speak> tag can contain text and the following tags: <br/>
<sub> , <phoneme> , <say-as> , and <sub> .

#### Sample

```
<speak>Text for which to call SSML tags.
```

Output speech audio: SSML-speak1.wav

#### <sub>

#### **Description**

This tag uses an alias to replace the text in it.

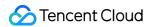

## **Syntax**

```
<sub alias="Alias">Text</sub>
```

#### **Attributes**

| Attribute | Туре   | Value       | Required | Description                                |
|-----------|--------|-------------|----------|--------------------------------------------|
| alias     | String | New content | Yes      | It is used to replace the text in the tag. |

# Tag relationships

This tag can contain text only.

## Sample

```
<speak><sub alias="TTS">TTS</sub></speak>
```

Output speech audio: SSML-sub.wav

## <br/> <br/> dreak>

## **Description**

This optional tag is used to insert a pause in the text.

# **Syntax**

```
<break time="string"/>
```

## **Attributes**

| Attribute | Type   | Value                | Required | Description                                                                                                    |
|-----------|--------|----------------------|----------|----------------------------------------------------------------------------------------------------|
| time      | String | [number]s/[number]ms | Yes      | You can set the pause duration in seconds or milliseconds, such as `2s` or `50ms`. [number]s: The unit is second, and the value of `[number]` must be an integer between 1 and 10. [number]ms: The unit is millisecond, and the value of `[number]` must be an integer between 50 and 10000. |

# Tag relationships

<break> is an empty tag and cannot contain any tags.

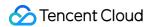

#### Sample

#### <phoneme>

#### **Description**

This optional tag is used to control the pronunciation of the text in it.

#### **Syntax**

<phoneme alphabet="py" ph="Pinyin string">Text</phoneme>

| Attribute | Type   | Value                                         | Required | Description                                                                                                    |
|-----------|--------|-----------------------------------------------|----------|----------------------------------------------------------------------------------------------------|
| alphabet  | String | ру                                            | Yes      | `py` indicates pinyin.                                                                                                    |
| ph        | String | Pinyin<br>string of<br>the text in<br>the tag | Yes      | Limits on the pinyin value: - Pinyin syllables of different characters need to be separated with spaces, and the number of pinyin syllables must be the same as the number of Chinese characters Each pinyin syllable consists of the pronunciation and tone. The tone is an integer between 1 and 5, where 5 indicates a neutral tone. |

#### Tag relationships

The <phoneme> tag can contain text only.

## Sample

<speak>

Currently, the economic levels of different areas are <phoneme alphabet="py" ph= "cen1 ci1 bu4 qi2">uneven</phoneme>. We need to bridge the <phoneme alphabet="py" ph="cha1 ju4">gap</phoneme> between the richer and poorer areas. However, the <ph oneme alphabet="py" ph="chai1 shi4">job</phoneme> is not easy. </speak>

Output speech audio: SSML-phoneme.wav

#### <say-as>

#### **Description**

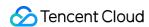

This tag is used to specify the information type of the text in it. The text will then be spoken in the default pronunciation method for the specified information type.

# **Syntax**

<say-as interpret-as="string">Text</say-as>

| Attribute        | Туре   | Value                                                                                       | Required | Description                                                                                                    |
|------------------|--------|---------------------------------------------------------------------------------------------|----------|----------------------------------------------------------------------------------------------------|
| interpret-<br>as | String | cardinal/digits/telephone/name/address/id/characters/punctuation/date/time/currency/measure | Yes      | Information type of the text in the tag:  cardinal: Speak the text as an integral or decimal number.  digits: Speak the text as individual digits.  telephone: Speak the text in a common way of saying phone numbers.  name: Speak the text as a name.  address: Speak the text as an address.  id: Speak the text as an account name or nickname.  characters: Speak the text as individual characters.  punctuation: Speak the text as a punctuation mark.  date: Speak the text as a date.  time: Speak the text as a time.  currency: Speak the text as a an amount of money.  measure: Speak the text as a number with a unit. |

# Values supported by each <say-as> type

#### cardinal

| Format       | Example | Output                          | Description                                                            |
|--------------|---------|---------------------------------|------------------------------------------------------------------------|
| Digit string | 1487    | One<br>thousand<br>four hundred | Integral value range:<br>[-18446744073709551615,18446744073709551615]. |

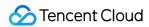

|                                                                                           |         | and eighty-<br>seven                                             |
|-------------------------------------------------------------------------------------------|---------|------------------------------------------------------------------|
| Minus sign + digit<br>string                                                              | -1487   | Negative one<br>thousand<br>four hundred<br>and eighty-<br>seven |
| Digit string where every three digits are separated with a comma                          | 10,500  | Ten<br>thousand five<br>hundred                                  |
| Minus sign + digit<br>string where every<br>three digits are<br>separated with a<br>comma | -10,500 | Negative ten<br>thousand five<br>hundred                         |
| Digit string +<br>decimal point + two<br>zeros                                            | 9.00    | Nine                                                             |
| Minus sign + digit<br>string + decimal<br>point + two zeros                               | -110.00 | Negative one hundred and ten                                     |
| Digit string +<br>decimal point +<br>digit string                                         | 88.090  | Eighty-eight<br>point zero<br>nine                               |
| Minus sign + digit<br>string + decimal<br>point + digit string                            | -88.001 | Negative<br>eighty-eight<br>point zero<br>nine                   |

Decimal value range: The number of decimal places is unlimited but should be no more than 10 preferably.

# • digits

| Format          | Example   | Output                                      | Description                                                                                                    |
|-----------------|-----------|---------------------------------------------|----------------------------------------------------------------------------------------------------|
| Digit<br>string | 356210985 | Three five six two one zero nine eight five | The length of the digit string is unlimited.  We recommend you use no more than 20 digits and insert a pause after each digit if the string contains more than 10 digits. |

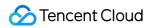

# • telephone

| Format                            | Example                   | Output                                                  | Description                                                                                                    |  |
|-----------------------------------|---------------------------|---------------------------------------------------------|----------------------------------------------------------------------------------------------------|--|
|                                   | 5605560                   | Five six oh five five six oh                            |                                                                                                    |  |
|                                   | 560 5560                  | Five six oh five five six oh                            | 7- and 8-digit landline numbers are                                                                                |  |
| Landline                          | 560-5560                  | Five six oh five five six oh                            | supported. Different groups of digits can be separated with spaces or `-`.  Here, a 7-digit landline number can be |  |
| number                            | 55605560                  | Five five six oh five five six oh                       | separated in the "3 digits-4 digits" format, and an 8-digit one can be separated in the "4 digits-4 digits"        |  |
|                                   | 5560 5560                 | Five five six oh five five six oh                       | format.                                                                                                    |  |
|                                   | 5560-5560                 | Five five six oh five five six oh                       |                                                                                                    |  |
| Landline<br>number +<br>extension | 55605560-105              | Five five six oh five five six oh extension one oh five | The extension can contain 1-4 digits.                                                                              |  |
|                                   | 55605560 ext. 105         | Five five six oh five five six oh extension one oh five |                                                                                                    |  |
|                                   | 55605560 extension<br>105 | Five five six oh five five six oh extension one oh five |                                                                                                    |  |
|                                   | 55605560 extension<br>105 | Five five six oh five five six oh extension one oh five |                                                                                                    |  |
| Area code +                       | 01055605560               | Oh one oh five five six oh five five six oh             | The following area codes are supported: 010, 02x, 03xx, 04xx, 05xx,                                                |  |
| number                            | 010 55605560              | Oh one oh five five six oh five five six oh             | 07xx, 08xx, and 09xx.                                                                                              |  |
|                                   | 010-5560-5560             | Oh one oh five five six oh five five six oh             |                                                                                                    |  |
|                                   | (010)55605560             | Oh one oh five five six                                 |                                                                                                    |  |

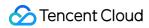

|                                     |                                 | oh five five six oh                                                               |                                                                                                    |  |
|-------------------------------------|---------------------------------|-----------------------------------------------------------------------------------|----------------------------------------------------------------------------------------------------|--|
|                                     | 031955605560                    | Oh three one nine five five six oh five                                           |                                                                                                    |  |
|                                     | 0319-55605560                   | Oh three one nine five five six oh five                                           |                                                                                                    |  |
|                                     | 010 33878528-1054               | Oh one oh three three eight seven eight five two eight extension one oh five four |                                                                                                    |  |
|                                     | 010-33878528-<br>1054           | Oh one oh three three eight seven eight five two eight extension one oh five four |                                                                                                    |  |
| Area code +<br>landline             | (010)33878528-<br>1054          | Oh one oh three three eight seven eight five two eight extension one oh five four | None                                                                                                    |  |
| number +<br>extension               | (010)33878528 ext.<br>1054      | Oh one oh three three eight seven eight five two eight extension one oh five four | None                                                                                                    |  |
|                                     | (010)33878528<br>extension 1054 | Oh one oh three three eight seven eight five two eight extension one oh five four |                                                                                                    |  |
|                                     | (010)33878528<br>extension 1054 | Oh one oh three three eight seven eight five two eight extension one oh five four |                                                                                                    |  |
| Country code + area code + landline | 86-010-33878528                 | Eight six oh one oh<br>three three eight<br>seven                                 | Country codes in the following formats are supported: 86, (86), +86, (+86), and 0086, which are collectively |  |
| number                              | (86)10-33878528                 | Eight six one oh three<br>three eight seven<br>eight five two eight               | spoken as "eight six".                                                                                       |  |

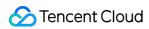

|                                                        | +86-010-33878528                    | Eight six oh one oh<br>three three eight<br>seven eight five two<br>eight                    |                                                                                 |
|--------------------------------------------------------|-------------------------------------|----------------------------------------------------------------------------------------------|---------------------------------------------------------------------------------|
|                                                        | 0086-10-33878528                    | Eight six one oh three<br>three eight seven<br>eight five two eight                          |                                                                                 |
|                                                        | (+86)-10-3387 8528                  | Eight six one oh three<br>three eight seven<br>eight five two eight                          |                                                                                 |
|                                                        | (86)21-33878528-<br>1054            | Eight six two one three three eight seven eight five two eight extension one oh five four    |                                                                                 |
|                                                        | (86)021-3387-8528-<br>1054          | Eight six oh two one three three eight seven eight five two eight extension one oh five four |                                                                                 |
| Country code + area code + landline number + extension | (86)021-33878528<br>ext. 1054       | Eight six oh two one three three eight seven eight five two eight extension one oh five four | None                                                                            |
|                                                        | (86)21-3387-8528<br>extension 1054  | Eight six two one three three eight seven eight five two eight extension one oh five four    |                                                                                 |
|                                                        | +86-021-3387-8528<br>extension 1054 | Eight six oh two one three three eight seven eight five two eight extension one oh five four |                                                                                 |
| Mobile number                                          | 151 8828 1075                       | One five one eight eight two eight one oh seven five                                         | 11-digit mobile numbers separated in "3-3-5" and "3-4-4" formats are supported. |

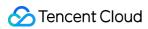

|                   | 151-882-81075               | One five one eight eight two eight one oh seven five                             |                                                                                                    |  |
|-------------------|-----------------------------|----------------------------------------------------------------------------------|----------------------------------------------------------------------------------------------------|--|
|                   | 151-8828-1075               | One five one eight eight two eight one oh seven five                             |                                                                                                    |  |
|                   | +86-15188281075             | Eight six one five one eight eight two eight one oh seven five                   |                                                                                                    |  |
| Country code +    | (+86)-151-8828-<br>1075     | Eight six one five one eight eight two eight one oh seven five                   | None                                                                                                    |  |
| mobile number     | +8615188281075              | Eight six one five one eight eight two eight one oh seven five                   | None                                                                                                    |  |
|                   | 0086-151 882<br>81075       | Eight six one five one eight eight two eight one oh seven five                   |                                                                                                    |  |
|                   | 110                         | Oh oh one                                                                        |                                                                                                    |  |
|                   | 95566                       | Nine five five six six                                                           |                                                                                                    |  |
|                   | 4008110280                  | Four oh oh eight one one oh two eight oh                                         | <ul> <li>Common service numbers such as<br/>110 are supported.</li> <li>10-digit service numbers beginning</li> </ul>                  |  |
| Service<br>number | 800-810-8888                | Eight oh oh eight one<br>oh eight eight eight<br>eight                           | with 400 and 800 and separated in "3-3-4" format are supported.  o 16-digit service numbers beginning with 12530, 17951, and 12593 are |  |
|                   | 1253013520638377            | One two five three oh one three five two oh six three eight three seven seven    | supported.                                                                                                    |  |
| Other             | (86)(21)8832-<br>80976-0907 | Eight six two one eight eight three two eight oh nine seven six oh nine oh seven | Digit strings separated with left and right parentheses or hyphens are supported.                                                      |  |

address

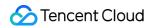

| Format                | Example                                                      | Output                                                                                                    | Description                                                |  |
|-----------------------|--------------------------------------------------------------|----------------------------------------------------------------------------------------------------|------------------------------------------------------------|--|
|                       | 103-3, No. 1,000,<br>Shennan Boulevard                       | One oh three dash three Number one oh oh oh Shennan Boulevard                                                    |                                                            |  |
|                       | No.1137-1128, Alley<br>377, Gaoxin Middle<br>Avenue 4th Road | Number one one three seven dash one one<br>two eight Alley three seven seven Gaoxin<br>Middle Avenue Fourth Road |                                                            |  |
| Common address format | 3-1-3805, Phase 6,<br>Huaruncheng                            | Number three dash one dash three eight oh five Phase six Huaruncheng                                             | Standard postal addresses in common formats are supported. |  |
|                       | Room 2106, Building 2, Dazu Yunfeng                          | Room two one oh six Building two Dazu<br>Yunfeng                                                                 |                                                            |  |
|                       | No.19, Alley 151,<br>Gaoxin Middle<br>Avenue 3rd Road        | Number one nine Alley one five one Gaoxin<br>Middle Avenue Third Road                                            |                                                            |  |

# • id

| Format | Example      | Output                                 | Description                                                                                                    |
|--------|--------------|----------------------------------------|----------------------------------------------------------------------------------------------------|
|        | dell3301     | D E L L three three oh one             | It can contain letters, digits, and underscores.                                                                             |
| String | tencent_1998 | TENCENT underscore one nine nine eight | Spaces between two characters in the output result indicate a pause. Characters separated with spaces are spoken one by one. |
|        | AiDemo       | AIDEMO                                 |                                                                                                    |

# • characters

| Format     | Example                                                 | Output                                                                          | Description                                                                                                    |
|------------|---------------------------------------------------------|---------------------------------------------------------------------------------|----------------------------------------------------------------------------------------------------|
| String     | ISO 1-001-<br>095498-1                                  | I S O one dash<br>oh oh one dash<br>oh five four oh<br>nine eight dash<br>one   | It can contain letters, digits, and certain full-width and half-width characters.  Spaces between two characters in the output result indicate a pause. Characters separated with spaces are spoken one by one. If the text in the tag contains special XML symbols, they |
| x10u2385 u | X one zero U<br>two three eight<br>five underscore<br>U | need to be escaped, commonly including: < >  *  *  *  *  *  *  *  *  *  *  *  * |                                                                                                    |

| v1.1.1                         | V one dot one dot one                         |
|--------------------------------|-----------------------------------------------|
| Version 2.0                    | Version two dot oh                            |
| Yue B<br>BA000                 | Yue B B A oh<br>oh oh                         |
| Airbus A330                    | Airbus A three three oh                       |
| Models B01,<br>B02, and<br>B03 | Models B oh<br>one B oh two<br>and B oh three |
| αβγ                            | Alpha beta gamma                              |

They represent `<`, `>`,`&`, `"`, and `l` respectively.

# • punctuation

| Format      | Example | Output                                                                               | Description                                                                                                    |
|-------------|---------|--------------------------------------------------------------------------------------|----------------------------------------------------------------------------------------------------|
| Punctuation |         | Ellipsis                                                                             | It supports common punctuation marks. Spaces                                                                      |
| mark        |         | Ellipsis                                                                             | between two characters in the output result indicate a pause. Characters separated with spaces are spoken         |
|             | !"#\$%& | Exclamation mark<br>double quotation<br>mark hash sign dollar<br>percent sign and    | one by one.  If the text in the tag contains special XML symbols, they need to be escaped, commonly including:  < |
|             | '()*+   | Single quotation mark<br>left parenthesis right<br>parenthesis asterisk<br>plus sign | & " ' They represent `<`, `>`,`&`, `"`, and `l` respectively.                                                     |
|             | ,/:;    | Comma hyphen dot slash colon semicolon                                               |                                                                                                    |
|             | <=>?@   | Less-than sign equal sign greater-than sign question mark at                         |                                                                                                    |
|             | [/]^_   | Left square bracket backslash right                                                  |                                                                                                    |

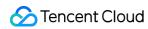

|--|--|

# date

| Format                  | Example    | Output                                   | Description                                                                                                    |
|-------------------------|------------|------------------------------------------|----------------------------------------------------------------------------------------------------|
|                         | 71         | Seventy-one                              |                                                                                                    |
|                         | 08         | Oh eight                                 | <ul> <li>2- and 4-digit years are supported.</li> <li>2-digit years 60–99, 00–09 and 10–19 are supported.</li> </ul> |
|                         | 20         | Twenty                                   |                                                                                                    |
| xx year                 | 2020       | Twenty twenty                            |                                                                                                    |
|                         | 1998       | Nineteen<br>ninety-eight                 | <ul> <li>4-digit years 1000–1999 and<br/>2000–2099 are supported.</li> </ul>                                         |
|                         | 2008       | Two thousand and eight                   |                                                                                                    |
|                         | 5/08       | May oh eight                             |                                                                                                    |
| and the second          | 04/2020    | April twenty twenty                      | For January to September, the input month number can start either with or without a "0", suc as 4/1908 and 04/1908.  |
| xx year xx month        | 08/08      | August oh eight                          |                                                                                                    |
|                         | 8/2020     | August twenty twenty                     |                                                                                                    |
|                         | 4/23/98    | April twenty-<br>third ninety-<br>eight  | For the first to ninth day, the input day number can start either with or without a "0", su                          |
| xx year xx month xx day | 08/23/2020 | August twenty-<br>third twenty<br>twenty |                                                                                                    |
|                         | 8/8/2020   | August eighth twenty                     | as "4/8/1908" and<br>"04/08/1908".                                                                                   |
|                         | 08/08/2020 | August eighth twenty twenty              |                                                                                                    |
| xx month xx day         | 8/20       | August<br>twentieth                      | None                                                                                                    |

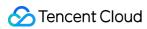

|                                                       | 08/08                 | August eighth                                                           |                                                     |  |
|-------------------------------------------------------|-----------------------|-------------------------------------------------------------------------|-----------------------------------------------------|--|
|                                                       | 2020/08               | August twenty twenty                                                    |                                                     |  |
| Numeric date (year and month)                         | 2020-08               | August twenty twenty                                                    |                                                     |  |
|                                                       | 2020.08               | August twenty twenty                                                    | You can use "/", "-", or "_" to                     |  |
|                                                       | 2020/08/09            | August ninth twenty                                                     | separate the numeric year, month, and day.          |  |
| Numeric date (year, month, and day)                   | 2020-8-9              | August ninth twenty eighteen                                            |                                                     |  |
|                                                       | 2020.08.09            | August ninth twenty eighteen                                            |                                                     |  |
|                                                       | 8/9~30/2020           | August ninth to thirtieth twenty                                        | You can use "~" and "-" to indicate a span of time. |  |
| xx year xx month xx<br>day~xx year xx month xx<br>day | 08/09/2020-09/09/2020 | August ninth<br>twenty twenty<br>to September<br>ninth twenty<br>twenty |                                                     |  |
|                                                       | 04/20~04/21           | April twenty to<br>April twenty-<br>one                                 |                                                     |  |
| xx month xx year~xx<br>month xx year                  | 04/2020~04/2021       | April twenty<br>twenty to April<br>twenty twenty-<br>one                |                                                     |  |
| xx month xx day~xx                                    | 10/1~10/7             | October first to<br>October<br>seventh                                  |                                                     |  |
| month xx day                                          | 10/01~10/07           | October first to<br>October<br>seventh                                  |                                                     |  |
| xx month xx day~xx day                                | 10/1~7                | October first to seventh                                                |                                                     |  |

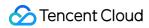

|                                                           | 10/01~07              | October first to seventh                                                |                                                                                                    |
|-----------------------------------------------------------|-----------------------|-------------------------------------------------------------------------|----------------------------------------------------------------------------------------------------|
| Numeric date (year, month, and                            | 2020/03/03~2021/03/03 | March third<br>twenty twenty<br>to March third<br>twenty twenty-<br>one |                                                                                                    |
| day)~numeric date<br>(year, month, and day)               | 2020.9.9~2021.9.9     | September ninth twenty twenty to September ninth twenty twenty-one      | You can use "/" or "." to separate the numeric year, month, and day and use "~" or "-" to indicate a span of time.          |
| Numeric date (month and day)~numeric date (month and day) | 10/20~10/31           | October twentieth to October thirty- first                              |                                                                                                    |
| xx~xx month or xx                                         | 1~10                  | January to<br>October                                                   |                                                                                                    |
| month~xx month                                            | 1~10                  | January to<br>October                                                   |                                                                                                    |
| >Numeric date (month, day, and year)                      | 10/25/2020            | October<br>twenty-fifth<br>twenty twenty                                | Only 4-digit years in the "MM/DD/YYYY" format are supported, and only "/" can be used to separate the day, month, and year. |

# • time

| Format | Example  | Output                 | Description                                       |
|--------|----------|------------------------|---------------------------------------------------|
| Time   | 12:00    | Twelve o'clock         | Common time and time range formats are supported. |
|        | 12:00:00 | Twelve o'clock         |                                                   |
|        | 10:25    | Ten twenty-five        |                                                   |
|        | 10:25:30 | Ten twenty-five thirty |                                                   |
|        | 09:25:14 | Nine twenty-five       |                                                   |

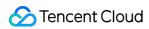

|                 |                     | fourteen                                      |                                                                                                    |  |  |
|-----------------|---------------------|-----------------------------------------------|----------------------------------------------------------------------------------------------------|--|--|
|                 | 11:00~12:00         | Eleven to twelve o'clock                      |                                                                                                    |  |  |
|                 | 09:00-14:00         | Nine o'clock to fourteen                      |                                                                                                    |  |  |
|                 | 11:00~11:30         | Eleven o'clock to eleven thirty               |                                                                                                    |  |  |
|                 | 11:00-15:18         | Eleven o'clock to fifteen eighteen            |                                                                                                    |  |  |
| Time~time       | 10:30~11:00         | Ten thirty to eleven o'clock                  |                                                                                                    |  |  |
|                 | 09:28-10:00         | Nine twenty-eight to ten o'clock              |                                                                                                    |  |  |
|                 | 10:20~11:20         | Ten twenty to eleven twenty                   |                                                                                                    |  |  |
|                 | 06:00~08:00         | Six to eight o'clock                          |                                                                                                    |  |  |
|                 | 10:20<br>am~1:30 pm | Ten twenty A M to one thirty P M              |                                                                                                    |  |  |
| Numeric<br>time | 5:00am              | Five o'clock in the early morning             | If 'am' is used, for 00:00–05:59, 'am' is spoken as "in the early morning".                                                    |  |  |
|                 | 5:30am              | Five thirty in the early morning              | If `am` is used, for 06:00-11:59, `am` is spoken as "in the morning".  If `pm` is used, for 12:00-12:59, `pm` is spoken as "at |  |  |
|                 | 5:20:12am           | Five thirty twelve in the early morning       | noon".  If `pm` is used, for 01:00–05:59, `pm` is spoken as "in the afternoon"; for 06:00–11:59, `pm` is spoken as "at night". |  |  |
|                 | 7:00am              | Seven o'clock in the morning                  |                                                                                                    |  |  |
|                 | 7:30AM              | Seven thirty in the morning                   |                                                                                                    |  |  |
|                 | 7:20:25a.m.         | Seven twenty<br>twenty-five in the<br>morning |                                                                                                    |  |  |

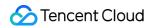

| 07:08:12A.M. | Seven eight twelve in the morning         |
|--------------|-------------------------------------------|
| 5:00pm       | Five o'clock in the afternoon             |
| 5:30PM       | Five thirty in the afternoon              |
| 5:20:12p.m.  | Five twenty<br>twelve in the<br>afternoon |
| 05:09:12P.M  | Five nine twelve in the afternoon         |
| 9:00pm       | Nine o'clock at night                     |
| 9:30pm       | Nine thirty at night                      |
| 9:20:12PM    | Nine twenty twelve at night               |
| 9:02:12P.M.  | Nine two twelve at night                  |
| 12:00pm      | Twelve o'clock at noon                    |
| 12:30p.m.    | Twelve thirty at noon                     |
| 12:20:12PM   | Twelve twenty twelve at noon              |

# • currency

| Format   | Example       | Output                         | Description                                                                                                    |  |
|----------|---------------|--------------------------------|----------------------------------------------------------------------------------------------------|--|
| Number + | 12.00USD      | Twelve dollars                 | AUD (Australian dollar), CAD (Canadian                                                                          |  |
| currency | 12.50USD      | Twelve dollars and fifty cents | dollar), HKD (Hong Kong dollar), JPY (Japanese yen), USD (US dollar), CHF (Swiss franc), NOK (Norwegian krone), |  |
|          | 15,000,000USD | Fifteen million                | SEK (Swedish krona), GBP (Pound                                                                                 |  |

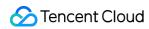

|                              |                  | dollars                                                 | sterling), RMB (Renminbi), CNY (Chinese                                                                                                    |  |
|------------------------------|------------------|---------------------------------------------------------|----------------------------------------------------------------------------------------------------|--|
|                              | 15,000,000.00USD | Fifteen million dollars                                 | yuan), and EUR (euro) are supported. The number can be an integer or decimal and can be separated by commas according to international standards. |  |
|                              | 12,000.35USD     | Twelve thousand dollars and thirty-five cents           |                                                                                                    |  |
|                              | \$12             | Twelve dollars                                          |                                                                                                    |  |
|                              | \$12.00          | Twelve dollars                                          |                                                                                                    |  |
|                              | \$12.12          | Twelve dollars and twelve cents                         | \$ (US dollar), fr (French franc), kr (Danish                                                                                                    |  |
| Concurrency + number         | \$12,000         | Twelve thousand dollars                                 | krone), £ (Pound sterling), ¥ (Chinese yuan), and € (Euro) are supported.  The number can be an integer or decimal                                |  |
|                              | \$12,000.00      | Twelve thousand dollars                                 | and can be separated by commas according to international standards.                                                                              |  |
|                              | \$12,000.99      | Twelve thousand dollars and ninety-nine cents           |                                                                                                    |  |
| Other default pronunciations | 1213             | One thousand two hundred and thirteen                   | None                                                                                                    |  |
|                              | 1213KML          | One thousand two<br>hundred and<br>thirteen K M L       |                                                                                                    |  |
|                              | 1213.00KML       | One thousand two<br>hundred and<br>thirteen K M L       |                                                                                                    |  |
|                              | 1213.9KML        | One hundred and<br>twenty-one point<br>three nine K M L |                                                                                                    |  |
|                              | 1,000KML         | One thousand K M<br>L                                   |                                                                                                    |  |
|                              | 1,000.00KML      | One thousand K M<br>L                                   |                                                                                                    |  |

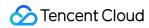

| 1,000.98KML | One thousand point nine eight K M L |
|-------------|-------------------------------------|
| 12,000      | Twelve thousand                     |

#### measure

| Format                        | Evenne                              |                                                                         |                               |
|-------------------------------|-------------------------------------|-------------------------------------------------------------------------|-------------------------------|
|                               | Example                             | Output                                                                  | Description                   |
|                               | 2 sheets                            | Two sheets                                                              | Common Chinese units and unit |
|                               | 120 hectares                        | One hundred twenty hectares                                             | abbreviations are supported.  |
|                               | Over 100<br>milligrams              | Over one hundred milligrams                                             |                               |
| Number +                      | Over 100 meters                     | Over one hundred meters                                                 |                               |
| Chinese unit                  | Over 100 people                     | Over one hundred people                                                 |                               |
|                               | 1 centimeter 20 millimeters         | One centimeter twenty millimeters                                       |                               |
|                               | 120.00 square<br>kilometers         | One hundred twenty square kilometers                                    |                               |
|                               | 120.56cm <sup>2</sup>               | One hundred and twenty point five six square centimeters                |                               |
| Number + unit abbreviation    | 120m <sup>2</sup> 56cm <sup>2</sup> | One hundred and twenty square meters fifty-six square centimeters       |                               |
|                               | 100m12cm6mm                         | One hundred meters twelve centimeters six millimeters                   |                               |
|                               | 10~15kg                             | Ten to fifteen kilograms                                                |                               |
| Range                         | 10.24~789.82 mu                     | Ten point two four to seven hundred and eighty-nine point eight two mu  |                               |
|                               | 10m~15m                             | Ten meters to fifteen meters                                            |                               |
|                               | 10.24cm~19.08cm                     | Ten point two four centimeters to nineteen point zero eight centimeters |                               |
| Number + unit<br>+ "/" + unit | 10<br>dollars/kilogram              | Ten dollars per kilogram                                                |                               |

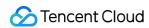

|                              | 199~299<br>dollars/piece                | One hundred and ninety-nine to two hundred and ninety-nine dollars per piece                                                   |
|------------------------------|-----------------------------------------|----------------------------------------------------------------------------------------------------|
|                              | 299.99<br>dollars/g~399.99<br>dollars/g | Two hundred and ninety-nine point nine nine dollars per gram to three hundred and ninety-nine point nine nine dollars per gram |
| Other default pronunciations | 12 dozens                               | Twelve dozens                                                                                                    |
|                              | 30rm                                    | Thirty R M                                                                                                    |
|                              | 400 million fellow citizens             | Four hundred million fellow citizens                                                                                           |
|                              | 12.897<br>micrograms                    | Twelve point eight nine seven micrograms                                                                                       |

# Pronunciations of common <say-as> special symbols

| Special Symbol | Pronunciation         |
|----------------|-----------------------|
| !              | Exclamation mark      |
| п              | Double quotation mark |
| #              | Hash sign             |
| \$             | Dollar                |
| %              | Percent sign          |
| &              | and                   |
| ,              | Single quotation mark |
| (              | Left parenthesis      |
| )              | Right parenthesis     |
| *              | Asterisk              |
| +              | Plus sign             |
| ,              | Comma                 |
| -              | Dash                  |
|                | Dot                   |

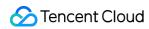

| Special Symbol | Pronunciation               |
|----------------|-----------------------------|
| 1              | Slash                       |
| ·              | Colon                       |
| ;              | Semicolon                   |
| <              | Less-than sign              |
| =              | Equal sign                  |
| >              | Greater-than sign           |
| ?              | Quotation mark              |
| @              | at                          |
| [              | Left square bracket         |
| \              | Backslash                   |
| ]              | Right square bracket        |
| ۸              | Caret                       |
| _              | Underscore                  |
|                | Backtick                    |
| {              | Left curly bracket          |
| }              | Right curly bracket         |
| ~              | Tilde                       |
| !              | Exclamation mark            |
| 11             | Left double quotation mark  |
| 25             | Right double quotation mark |
| í              | Left single quotation mark  |
| ,              | Right single quotation mark |
| (              | Left parenthesis            |

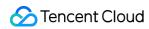

| Special Symbol | Pronunciation                 |
|----------------|-------------------------------|
| )              | Right parenthesis             |
| ,              | Comma                         |
| 0              | Period                        |
| _              | Dash                          |
| ;              | Colon                         |
| ;              | Semicolon                     |
| ?              | Quotation mark                |
|                | Enumeration comma             |
|                | Ellipsis                      |
|                | Ellipsis                      |
| «              | Left title mark               |
| >              | Right title mark              |
| ¥              | Chinese yuan sign             |
| ≥              | Greater-than-or-equal-to sign |
| ≤              | Less-than-or-equal-to sign    |
| ≠              | Not-equal sign                |
| ≈              | Approximately-equal-to sign   |
| ±              | Plus-minus sign               |
| ×              | Multiplication sign           |
| π              | Pi                            |
| А              | Alpha                         |
| В              | Beta                          |
| Γ              | Gamma                         |
| Δ              | Delta                         |

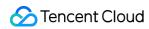

| Special Symbol | Pronunciation |
|----------------|---------------|
| Е              | Epsilon       |
| Z              | Zeta          |
| E              | Eta           |
| Θ              | Theta         |
| 1              | lota          |
| К              | Карра         |
| ^              | Lambda        |
| М              | Mu            |
| N              | Nu            |
| Ξ              | Xi            |
| 0              | Omicron       |
| П              | Pi            |
| Р              | Rho           |
| Σ              | Sigma         |
| Т              | Tau           |
| Υ              | Upsilon       |
| Ф              | Phi           |
| X              | Chi           |
| Ψ              | Psi           |
| Ω              | Omega         |
| α              | Alpha         |
| β              | Beta          |
| Υ              | Gamma         |
| δ              | Delta         |

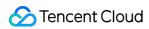

| Special Symbol | Pronunciation |
|----------------|---------------|
| ε              | Epsilon       |
| ζ              | Zeta          |
| η              | Eta           |
| θ              | Theta         |
| ι              | lota          |
| К              | Карра         |
| λ              | Lambda        |
| μ              | Mu            |
| V              | Nu            |
| ξ              | Xi            |
| 0              | Omicron       |
| π              | Pi            |
| ρ              | Rho           |
| σ              | Sigma         |
| τ              | Tau           |
| U              | Upsilon       |
| φ              | Phi           |
| х              | Chi           |
| Ψ              | Psi           |
| ω              | Omega         |

# Common <say-as> units

| Format       | Туре   | Example                                                                                                    |
|--------------|--------|----------------------------------------------------------------------------------------------------|
| Abbreviation | Length | nm (nanometer), µm (micrometer), mm (millimeter), cm (centimeter), m (meter), km (kilometer), ft (foot), in (inch) |
|              |        |                                                                                                    |

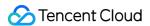

| Area                 | cm² (square centimeter), m² (square meter), km² (square kilometer), SqFt (square foot)                                                                               |
|----------------------|----------------------------------------------------------------------------------------------------|
| Volume               | cm³ (cubic centimeter), m³ (cubic meter), km³ (cubic kilometer), mL (milliliter), L (liter), gal (gallon)                                                            |
| Mass                 | μg (microgram), mg (milligram), g (gram), kg (kilogram)                                                                                                    |
| Time                 | min (minute), sec (second), ms (millisecond)                                                                                                    |
| Electromagnetism     | $\mu A$ (microampere), mA (milliampere), $\Omega$ (ohm), Hz (hertz), KHz (kilohertz), MHz (megahertz), GHz (gigahertz), V (volt), kV (kilovolt), kWh (kilowatt-hour) |
| Sound                | dB (decibel)                                                                                                    |
| Atmospheric pressure | Pa (pascal), kPa (kilopascal), Mpa (megapascal)                                                                                                    |
| Chinese unit         | This type includes without limitation the Chinese units of the aforementioned units, such as "meter", "second", "dollar", and "milliliter per bottle".               |

# Tag relationships

The <say-as> tag can contain text only.

# Sample

cardinal

```
<speak>
<say-as interpret-as="cardinal">12345</say-as>
</speak>
```

Output speech audio: say-as-cardinal.wav

· digits

```
<speak>
<say-as interpret-as="digits">12345</say-as>
</speak>
```

Output speech audio: say-as-digits.wav

• telephone

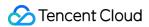

```
<speak>
<say-as interpret-as="telephone">12345</say-as>
</speak>
```

Output speech audio: say-as-telephone.wav

name

```
<speak>
Her former name is <say-as interpret-as="name">Zeng Xiaofan</say-as>.
</speak>
```

Output speech audio: say-as-name.wav

address

```
<speak>
<say-as interpret-as="address">304, Unit 3, Building 1, No. 10,000, Shennan Bou
levard</say-as>
</speak>
```

Output speech audio: say-as-address.wav

id

```
<speak>
My username is <say-as interpret-as="id">tencent_8858</say-as>
</speak>
```

Output speech audio: say-as-id.wav

characters

```
<speak>
Greek letters <say-as interpret-as="characters">αβ</say-as>
</speak>
```

Output speech audio: say-as-characters.wav

punctuation

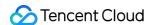

```
<speak>
The punctuation mark that I use the most frequently is <say-as interpret-as="pu
nctuation">, </say-as>
</speak>
```

Output speech audio: say-as-punctuation.wav

date

```
<speak>
<say-as interpret-as="date">2020-10-10</say-as>
</speak>
```

Output speech audio: say-as-date.wav

time

```
<speak>
<say-as interpret-as="time">5:30am</say-as>
</speak>
```

Output speech audio: SSML-say-as\_time.mp3

currency

```
<speak>
<say-as interpret-as="currency">15,000.00RMB</say-as>
</speak>
```

Output speech audio: say-as-currency.wav

measure

```
<speak>
<say-as interpret-as="measure">100m²15cm²</say-as>
</speak>
```

Output speech audio: say-as-measure.wav